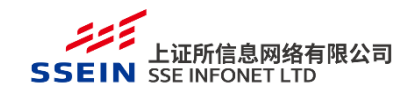

# 上海证券交易所 低延时行情发布系统(LDDS) 接口说明书

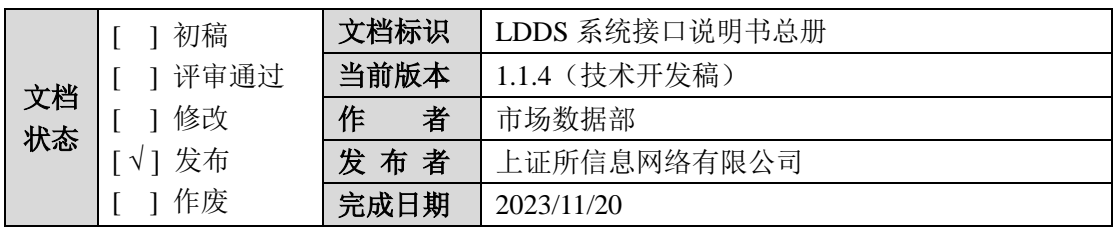

## 文档变动说明

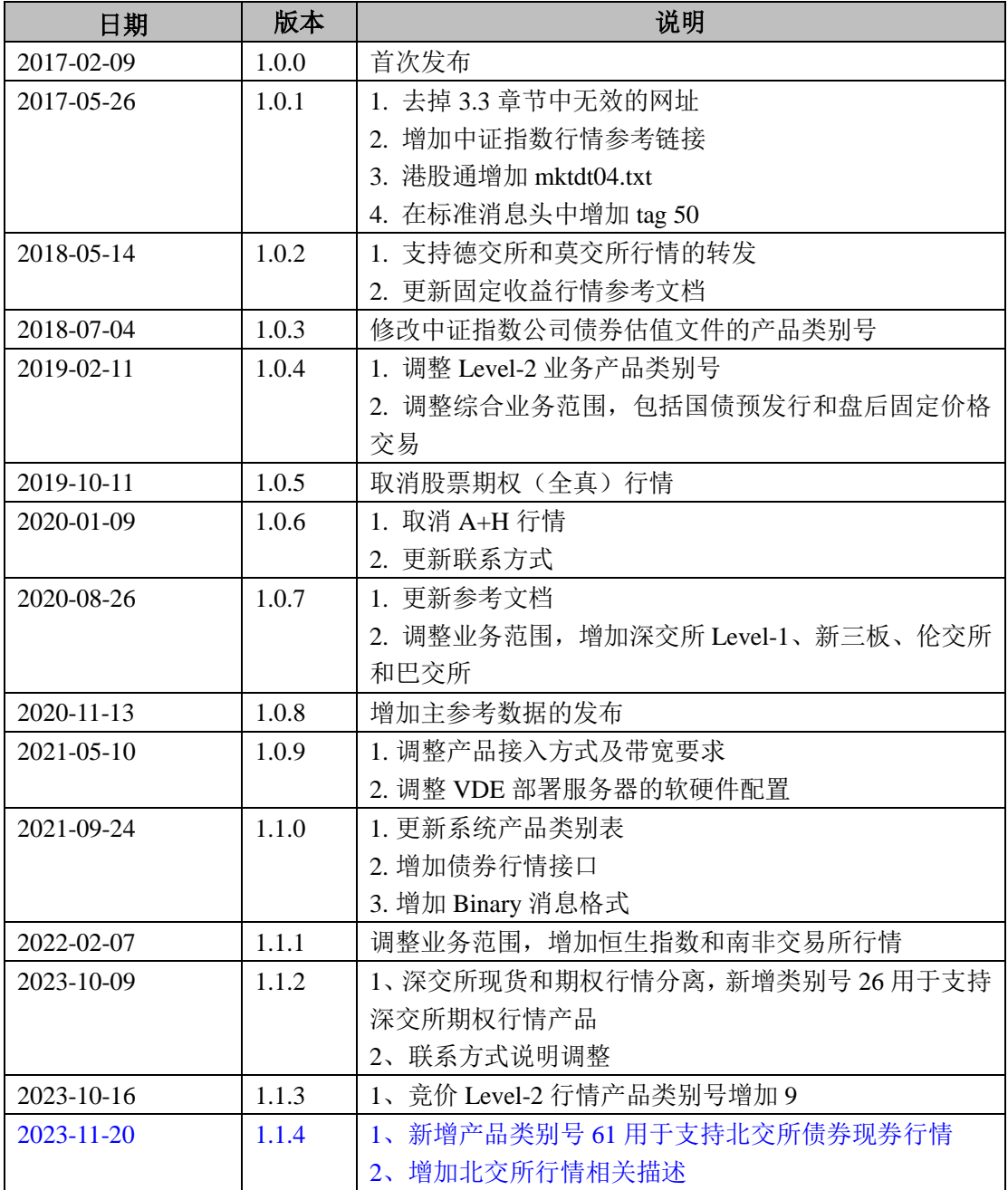

# 第一章 前言

### **1.1** 目的

文档介绍了上海证券交易所新一代低延时行情发布系统 LDDS(Low latency Data Distribution System), 详细说明了系统接入方法及数据交换格式, 目的是 指导开发可以接收行情的信息服务系统。

#### **1.2** 阅读对象

文档适用于信息商及其他接入方的开发人员和行情技术支持人员。

#### **1.3** 参考文档

| 文档名称                                     | 文档来源           |
|------------------------------------------|----------------|
| 《IS101 上海证券交易所竞价撮合平台市场参与者接<br>口规格说明书》    | 上海证券交易所网站技术专区  |
| 《IS105 上海证券交易所综合业务平台市场参与者接<br>口规格说明书》    | 上海证券交易所网站技术专区  |
| 《IS109 固定收益平台外部数据接口规范》                   | 上海证券交易所网站技术专区  |
| 《IS117 上海证券交易所港股通市场参与者接口规格<br>说明书(港股交易)》 | 上海证券交易所网站技术专区  |
| 《IS124 上海证券交易所市场数据文件交换接口规格<br>说明书》       | 上海证券交易所网站技术专区  |
| 《IS120_上海证券交易所行情网关 BINARY 数据接口<br>规范》    | 上海证券交易所网站技术专区  |
| 《中证指数行情传输接口规范》                           | 中证指数有限公司网站     |
| 《深圳证券交易所 Binary 行情数据接口规范》                | 深圳证券交易所网站      |
| 《全国中小企业股份转让系统交易支持平台数据接口<br>规范》           | 全国中小企业股份转让系统网站 |

表 1-1 参考文档表

上海证券交易所网站技术专区链接为:

<http://www.sse.com.cn/services/tradingservice/tradingtech/technical/data/> 中证指数有限公司网站技术专区链接为: <http://www.csindex.com.cn/zh-CN/downloads/other?show=2> 深圳证券交易所网站技术专区链接为: <http://www.szse.cn/marketServices/technicalservice/interface/>

全国中小企业股份转让系统网站技术专区链接为: [http://www.neeq.com.cn/rule/Tech\\_area.html](http://www.neeq.com.cn/rule/Tech_area.html)

## **1.4** 术语说明

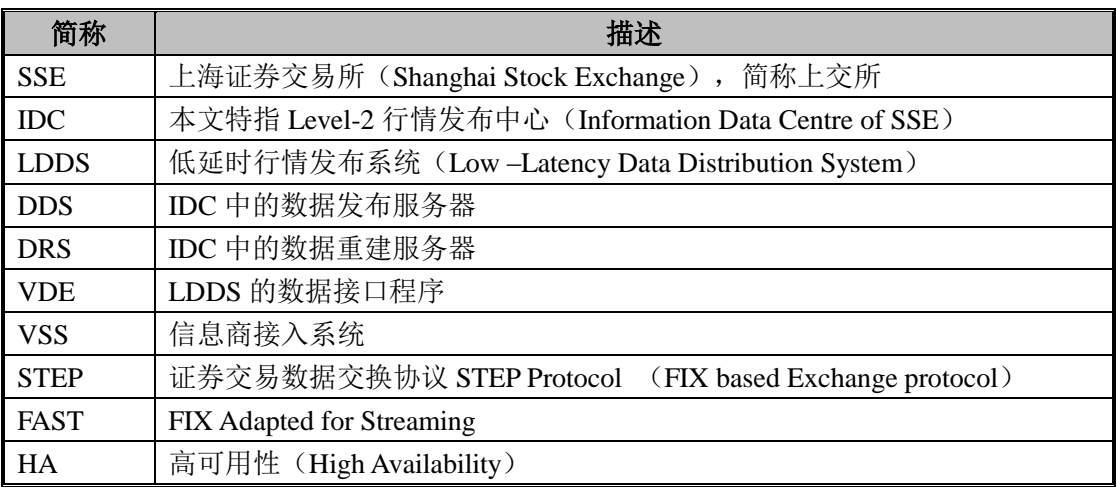

表 1-2 术语说明表

## **1.5** 联系方式

本文档由上证所信息网络有限公司负责起草及对接口说明进行解释。

| 条目     | 联系方式                    |
|--------|-------------------------|
| 通信地址   | 上海市浦东新区浦东南路 528 号上海证券大厦 |
| 邮政编码   | 200120                  |
| E-Mail | $level2@$ sse.com.cn    |
|        | level1@sse.com.cn       |
|        | Level-2 行情服务: 53255681  |
| QQ 群   | Level-1 行情服务: 314465255 |
|        | www.sse.com.cn          |
| 网站地址   | www.sseinfo.com         |

表 1-3 联系方式表

# 第二章 系统概览

## **2.1** 系统简介

为满足业务发展需求和提升行情服务水平,上证所信息网络有限公司于 2016 年开发建设了新一代的低延时行情发布系统(以下简称 LDDS 系统)。LDDS 系统支持多种信源,具有低延时、大流量、易扩展、高可用等特点,系统在较优 的网络环境中平均延时小于 1 毫秒。

## **2.2** 业务范围

LDDS 系统支持的业务范围见表 2-1 所示。

| 分类     | 行情内容                        |
|--------|-----------------------------|
|        | 上交所 Level-1 行情              |
|        | 上交所 Level-2 行情              |
|        | 上交所股票期权行情                   |
| 上交所行情  | 上交所固定收益行情(包括国债预发行和盘后固定价格交易) |
|        | 上交所综合业务行情                   |
|        | 主参考数据                       |
|        | 港股通行情                       |
|        | 港股商业行情                      |
|        | 深交所 Level-1 行情              |
| 外部实时行情 | 北交所行情                       |
|        | 中证指数公司行情(包括指数通及债券估值文件)      |
|        | 新三板行情                       |
|        | 德交所行情                       |
|        | 莫交所行情                       |
| 外部收盘行情 | 伦交所收盘行情                     |
|        | 巴交所收盘行情                     |

表 2-1 LDDS 系统业务范围表

LDDS 系统支持的产品类别见表 2-2 所示。

表 2-2 LDDS 系统产品类别表

| 分类           | 产品类别                                                 | 类别号 | 发布方式 | 参考文档                             |
|--------------|------------------------------------------------------|-----|------|----------------------------------|
| ・⊦交所行栏<br>行情 | $\overline{\phantom{a}}$<br>靜<br>态<br>一日斤<br>–<br>ステ | 10  | 静态文件 | 系统静态<br>、上海证券交易所,<br><b>LDDS</b> |

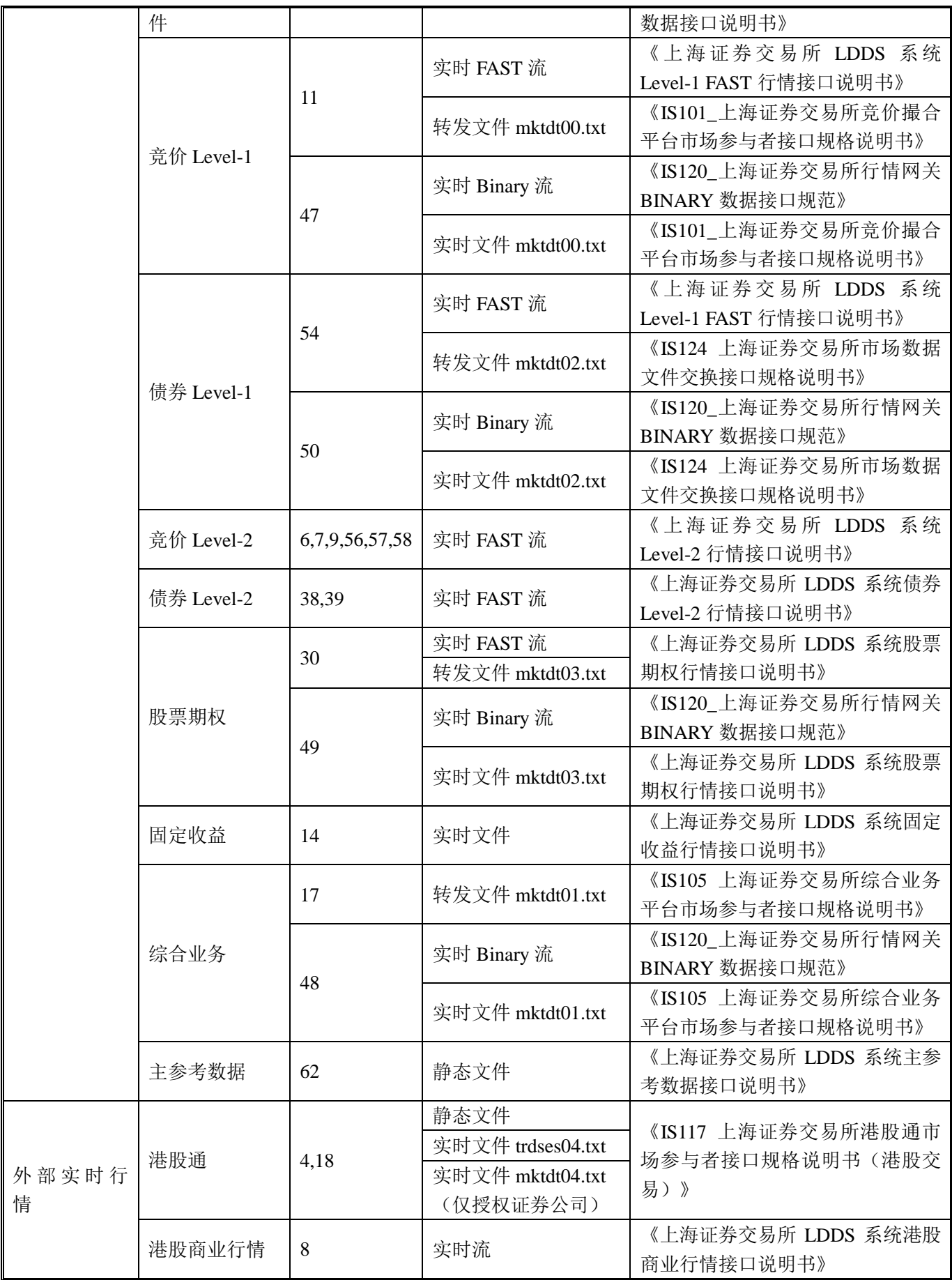

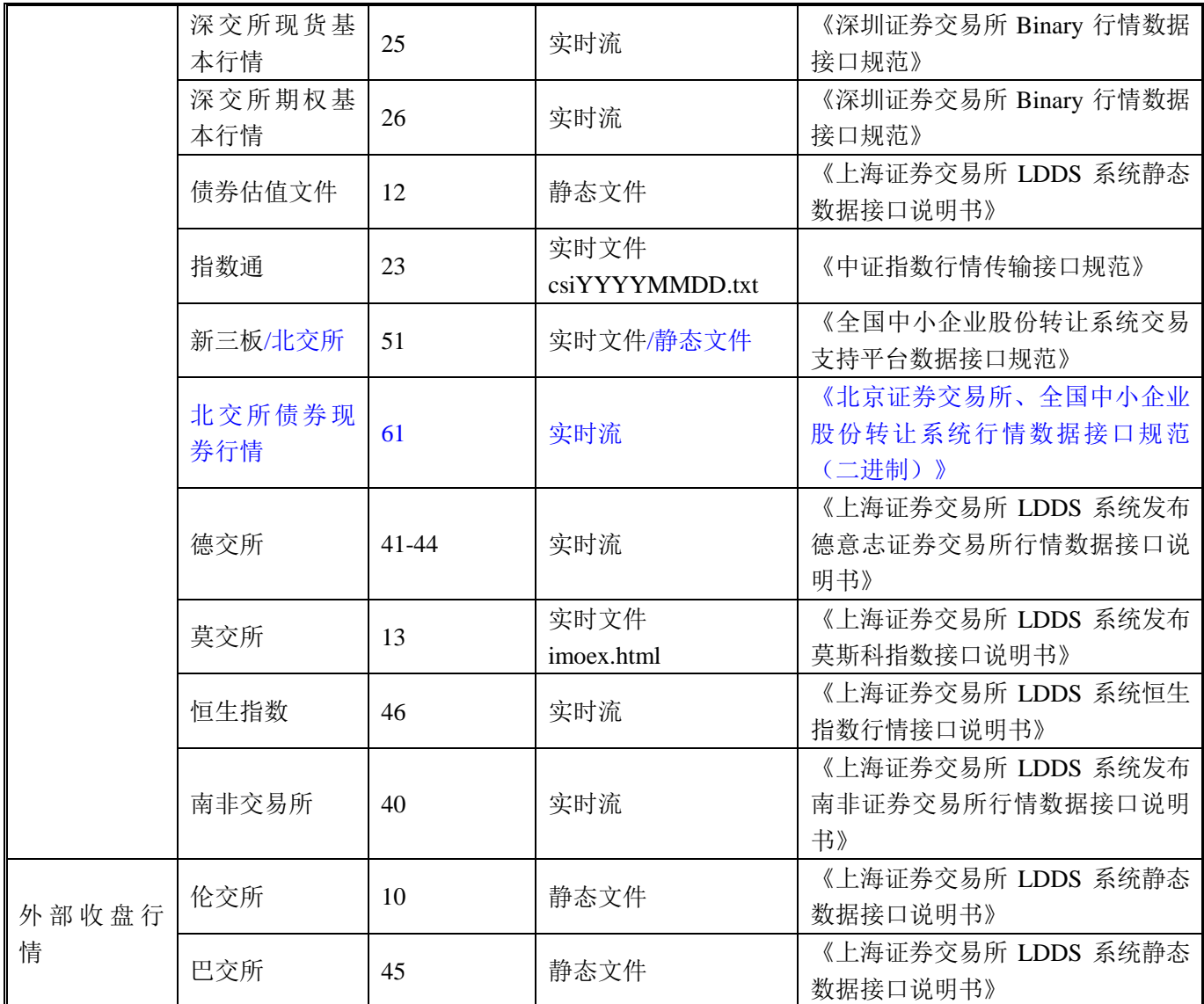

## **2.3** 系统架构示意图

图 2-1 展示了 LDDS 行情发布系统的一个构架示意图,供参考。

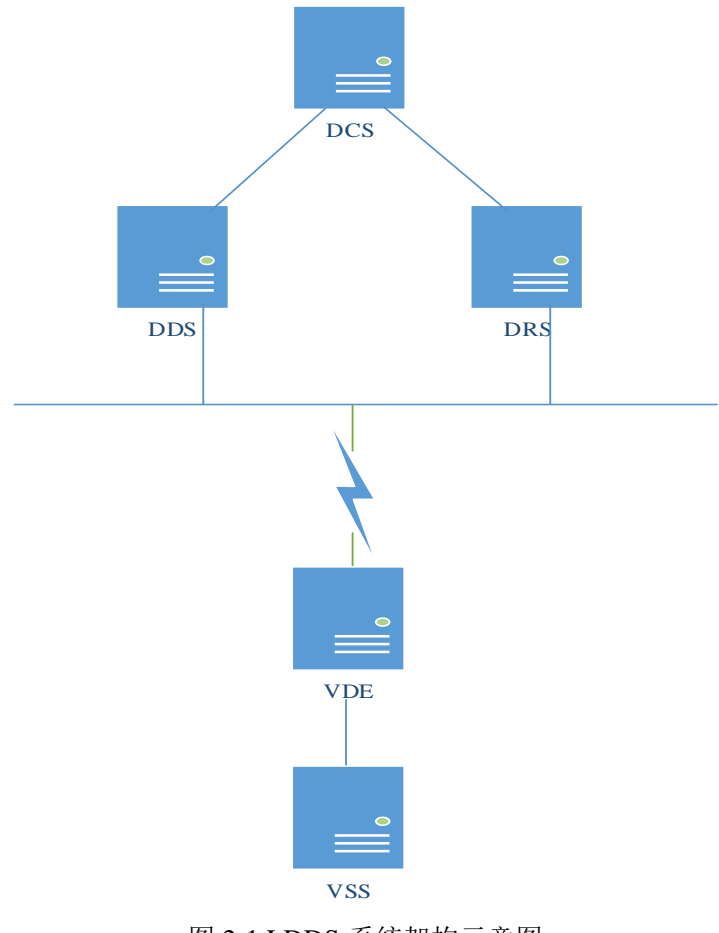

图 2-1 LDDS 系统架构示意图

## **2.4** 系统接入

## **2.4.1** 网络连接

LDDS 系统提供了多种网络接入方式,信息商既可以通过上证云平台接入, 也可以申请电信或联通的 MSTP 专线接入,还可以通过互联网方式接入。

各产品类型接入方式详见表 2-3 所示。

| 序号 | 产品类型             | 接入方式       | 建议带宽 |
|----|------------------|------------|------|
|    | Level-2 行情 (含债券) | 上证云/专线     | 20M  |
| 2  | Level-1 行情 (含债券) | 上证云/互联网/专线 | 8M   |
| 3  | 固定收益行情           | 上证云/互联网/专线 | 4M   |
|    | 期权行情             | 上证云/互联网/专线 | 8M   |
|    | 指数通行情            | 上证云/互联网/专线 | 4M   |
|    | 港股商业行情           | 上证云/专线     | 10M  |

表 2-3 产品接入方式表

## **2.4.2 VDE** 说明

VDE 是我公司提供给信息商的 LDDS 系统专用接入程序。VDE 程序是纯 Java 程序, 要求 JRE 版本为 1.8, 推荐使用 Linux (CentOS 7.4 64 位)或 Windows 操作系统 (Windows 2012 64 位), 推荐安装 VDE 的服务器为内存不低于 16G、 处理器不少于 8 核的 PC Server,并建议对硬盘做 Raid5 配置。信息商完成网络 连接后,必须安装 VDE 程序,并通过 VDE 程序来获得行情数据。运行 VDE 程 序后,VDE 会自动与 DDS 服务器建立 TCP/IP 长连接,并根据需要短连接 DRS 服务器。

#### **2.4.3 VSS** 与 **VDE** 的连接

我们把信息商的接入程序称为 VSS 程序。VSS 须通过 VDE 接口程序来获得 行情数据。VSS 一般与 VDE 部署在同一个局域网中,并通过 TCP/IP 建立连接。

VDE 提供两类端口供 VSS 连接,分别是实时行情端口和重建行情端口。前 者提供数据发布的通道服务,后者提供数据重建的通道服务。VSS 可以同时连接 VDE 的上述两类端口,但每个端口只可以建立唯一的连接。

目前不提供 Binary 格式的行情重建消息。

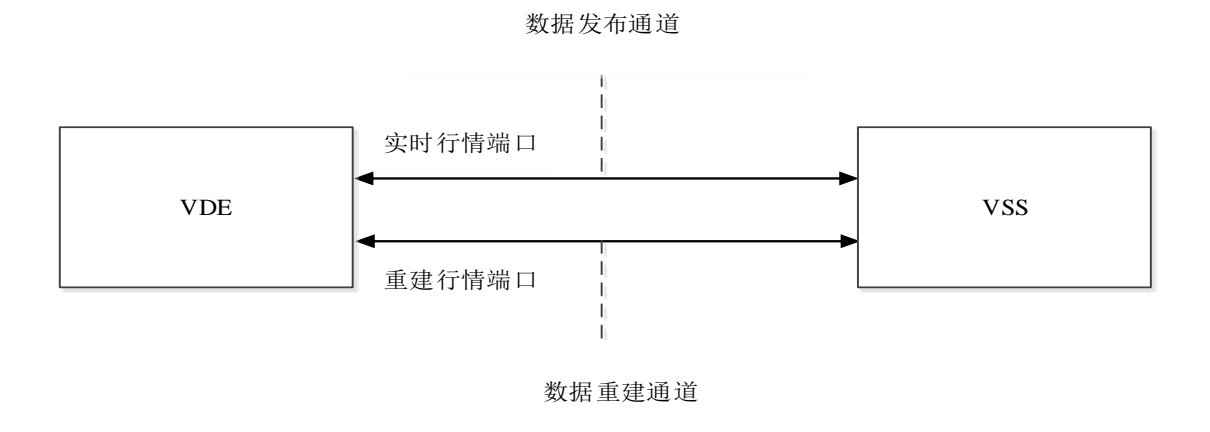

图 2-2 VSS 与 VDE 连接图

#### **2.5** 高可用性

LDDS 生产系统提供完全独立的多个发布服务源,支持信息商以完全独立的 多路系统接入,构建高可用性的商业服务。LDDS 行情发布系统提供一套并行测 试系统供在线系统测试,以帮助服务商进行开发、测试和平滑升级。LDDS 生产 系统也部署了灾备节点,具备系统切换服务的灾备能力。

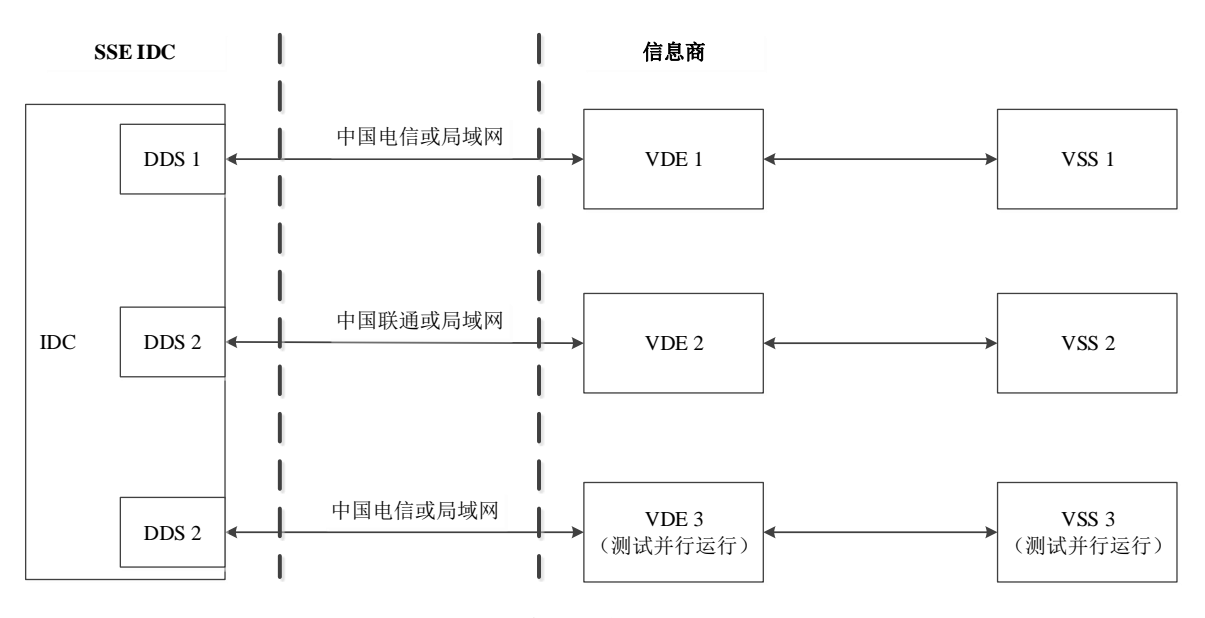

图 2-3 高可用性部署图

#### **2.6** 数据安全

LDDS 行情系统提供了 VDE 和 IDC 之间数据传输安全。

VDE 和 VSS 数据传输安全由信息商保证, VDE 与 VSS 服务器必须位于同 一个安全网络之中。

信息商同样有义务保证 VSS 服务器及其下游系统的数据传输安全。

#### **2.7** 判断 **VSS** 与 **VDE** 及 **IDC** 的连接状况

IDC 的 DDS 每 10 秒钟会发送一个系统心跳消息(UA1202)到 VDE, VDE 直接把该消息转发给 VSS, VSS 不需要应答该消息。所以如果 VSS 在一定时间 内无法收到系统心跳消息,请断开与 VDE 的通讯,重新连接实时数据端口及发 送登录消息。

#### **2.8** 判断丢包及数据重建

LDDS 消息通过检查产品类别 (tag10142) 和消息序列号 (tag10072), 来 判断是否丢包。同一个产品类别的消息序列号在每个交易日应该递增且连续,并 且连续。如果发布系统发生异常切换,消息序列号可能会回流。

LDDS 所有的应用消息都设置了产品类别,用于区分不同市场数据及行情接 收权限。每个消息的产品类别请参考具体的业务消息说明。

如果发现丢包,VSS 可以通过连接VDE 的重建行情端口,发送数据重建的 请求,来获得丢失的数据(快照类数据不支持重建)。具体的请求参数和方法请 阅读业务消息说明。

11

## 第三章 数据交换格式说明

#### **3.1** 数据交换方式

LDDS 系统采用 TCP/IP 通讯方式, 以二进制数据流交换数据。

LDDS 系统提供两种数据格式,分别为 STEP 格式和 Binary 格式。

#### **3.2 STEP** 消息格式

STEP 协议是由 FIX 4.4 协议扩展而来。具体的 STEP 协议内容请参考《证券 交易数据交换协议》,本文仅做简单的介绍和举例。

数据格式使用 STEP 协议封装。除了登陆、退出等系统消息外,其余业务数 据基本都是以 STEP RawData 的形式,通过 tag96 嵌入 STEP 消息中。LDDS 行 情数据使用 FAST 格式编码, 其他业务数据格式由相关业务定义, LDDS 系统只 做 STEP 格式封装及转发。

一条 STEP 消息由消息头、消息体和消息尾组成。STEP 消息总是由标准消 息头开始,由标准消息尾结束。

#### **3.2.1 STEP** 消息头

每一个消息都有一个消息头。消息头定义了消息的类型、长度、目的地、顺 序号、起始点和时间等数据域,均不加密传输。

| 标记 | 域名称                 | 必须 | 类型     | 注释                |
|----|---------------------|----|--------|-------------------|
| 8  | BeginString         | Y  |        | 起始串               |
|    |                     |    | String | 固定为 STEP.1.0.0    |
|    |                     |    |        | 消息体长度(除了8、9、10域,所 |
| 9  | BodyLength          | Y  | Length | 有其他域长度总和)         |
| 35 | MsgType             | Y  | String | 消息类型              |
| 49 | SenderCompID        | Y  | String | 发送方代码             |
| 56 | <b>TargetCompID</b> | Y  | String | 接收方代码             |

表 3-1 标准消息头格式

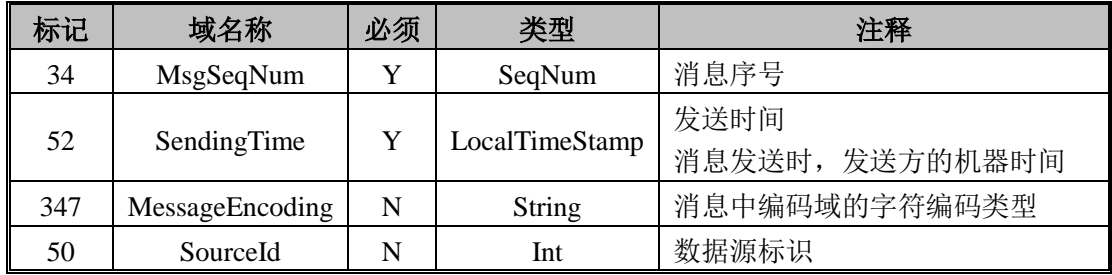

注:消息头格式中除了 8 和 9 必须放在最开始,其他标记位置顺序可任意。

#### **3.2.2 STEP** 消息尾

每一个消息都有一个消息尾,并以此终止。消息尾是用来标记消息结束的, 包含了 3 位数值表示校验和。

表 3-2 标准消息尾格式

| 标记 | 域名称             | 必须 | 类型     | 注释                                                                           |
|----|-----------------|----|--------|------------------------------------------------------------------------------|
| 10 | <b>CheckSum</b> |    | String | 校验和<br>不加密, 必须是最后一个域 (除了 10 域本<br>身,对所有其他域的每个字节累加后取256<br>的余数。余数不足3位的, 前补0。) |

#### **3.2.3 FAST** 格式说明

由于 STEP 数据格式冗余较大,所以 LDDS 系统对实时行情的 STEP 数据进 行了 FAST 编码,并将编码后的数据嵌入 STEP 消息。有关 FAST 编码协议请参 考《FAST 1.1 规范中文版全文参考》。有关 FAST 解码的 C 语言程序可参考 quickfast 程序;Java 语言程序可参考 openfast 程序。

实时行情的每条 STEP 消息的消息体里包含一条或多条同一消息类型的 FAST 消息。其中 tag95 指示了 FAST 消息的总长度, tag96 为实际 FAST 消息数 据。例如:

8=STEP.1.0.0<SOH>9=99<SOH>**35=UA3115**<SOH>49=VDE<SOH>56=VDR<SOH>34= 0<SOH>52=20101019-09:07:11<SOH>10142=6<SOH>10072=4719<SOH>**95=20**<SOH>**9 6=??D?0000?)S?Jo?** <SOH>10=052

FAST 数据长度为 20, tag96 的二进制数据为需要解码的行情数据(UA3115 消息)。

FAST 解码所需模板文件为 template.xml, 请确认已使用合适的模板文件。

目前 LDDS 系统只对实时行情数据及其数据重建使用了 FAST 编码, 所有 FAST 编码消息都已定义在模板文件中。未在模板文件中定义的其他业务数据格 式由相关业务定义,请阅读各自具体的业务消息说明。

#### **3.3 Binary** 消息格式

二进制会话消息及二进制实时行情消息遵循 Binary 消息格式。

每条二进制消息由消息头、消息体和消息尾组成。一条二进制消息的标准结 构如表 3-3 所示。

表 3-3 二进制行情消息通用格式

| 消息结构  | 说明                 |
|-------|--------------------|
| 标准消息头 |                    |
| 消息体   | 不同消息类型的消息体定义参见具体说明 |
| 标准消息尾 |                    |

二进制消息中的所有数值型字段采用高字节序(BIG\_ENDIAN)编码。字段 类型说明如表 3-4 所示。

表 3-4 字段类型说明表

| 类型               | 说明                                                                                                    |
|------------------|----------------------------------------------------------------------------------------------------|
| string           | 当最大长度大于实际长度时, 右补空格。字符串使用 GBK 编码。                                                                          |
| int, uint        | 代表该字段为整型数值, 如 uint32 表示 32 位无符号整数。                                                                        |
| $Nx \cdot Nx(y)$ | 与 Uint 一并使用, 用于给出该整型数值实际表示的业务字段的长度<br>(精度): Nx 代表最大长度为 x 位数字的整数; Nx(y)代表最大<br>长度为 x 位数字, 其中最末 y 位数字为小数部分。 |

### **3.3.1 Binary** 消息头

每一个会话或应用消息都有一个消息头,该消息头指明消息类型、消息体长 度、消息序号和发送时间等信息。 消息头格式如表 3-5 所示。

表 3-5 消息头结构说明表

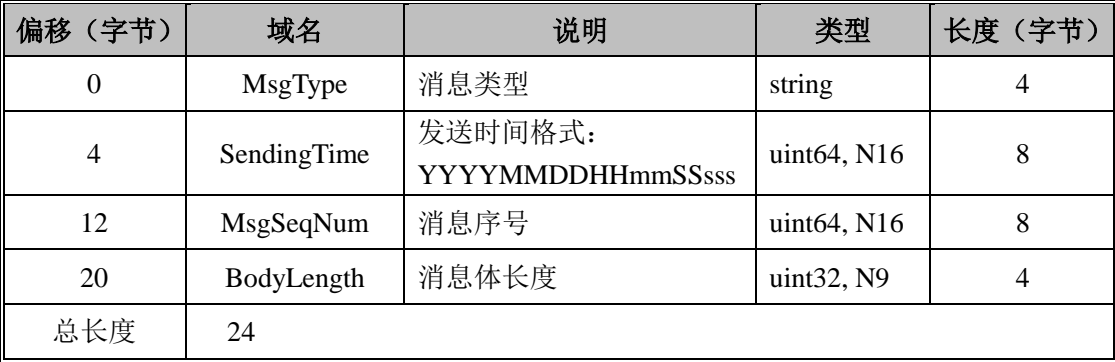

## **3.3.2 Binary** 消息尾

每一个会话或应用消息都有一个消息尾,并以此终止。

消息尾包含一个 CheckSum 字段, 其值是计算从消息头开始(包括消息头) 到消息体结束的校验和。消息尾格式如表 3-6 所示。

表 3-6 消息尾结构说明表

| 字节)<br>偏移 | 域名       | 说明  | 类型         | (字节)<br>长度 |
|-----------|----------|-----|------------|------------|
|           | CheckSum | 校验和 | uint32, N9 |            |
| 总长度       |          |     |            |            |

以下为计算校验和的代码段:

uint32 CalcChecksum(const char\* buffer, uint32 len)

{

```
uint8 checksum = 0;
uint32 i = 0;
for (i = 0; i < len; i++){
    checksum += (uint8) buffer[i];}
return (uint32)checksum;
```
}

# 第四章 **LDDS** 系统 **STEP** 消息

## **4.1** 登录消息(**Logon**)

VSS 与 VDE 实时行情端口建立 TCP/IP 连接后, 发送的第一条消息必须是 Logon 消息。如果 VDE 允许 VSS 进行连接, 那么 VDE 也会返回 Logon 消息给 VSS,作为一个登录消息的确认,否则返回一个 Logout 的消息。

VDE 和 VSS 之间的登录消息不附带任何认证信息,只用来确认 VDE 和 VSS 双方已经准备好发送和接收数据。所以VDE只检查VSS发送的STEP数据格式, 不检查实际内容。

因为实时消息是 IDC 的 DDS 服务器以推送方式发送的,所以 VSS 必须发出 唯一的请求消息--登录消息,已确认做好接收数据准备,以后 VSS 不需要再发任 何消息。而静态数据是通过请求应答方式获得,所以 VSS 与 VDE 重建行情端口 建立 TCP/IP 连接后,可以发也可以不发登录消息, 直接发送请求消息, 只要请 求消息合法,就可以获得应答数据。

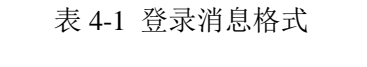

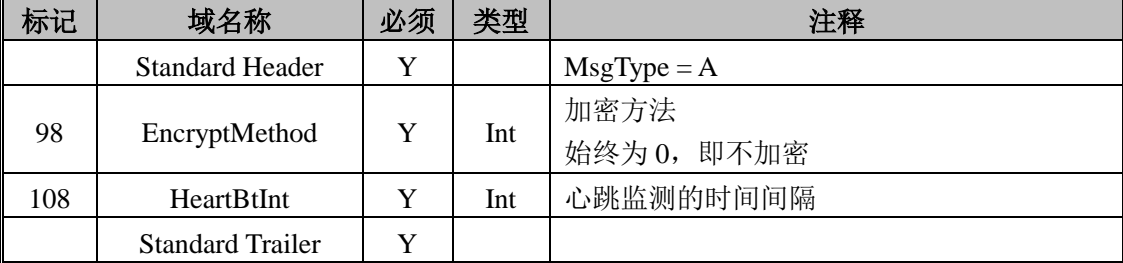

请求 Logon 消息示例:

8=STEP.1.0.0<SOH>9=56<SOH>**35=A**<SOH>49=VSS<SOH>56=VDE<SOH>34=0<SOH>52= 20101027-13:37:56<SOH>**98=0**<SOH>**108=0**<SOH>10=140<SOH>

应答 Logon 消息示例:

8=STEP.1.0.0<SOH>9=56<SOH>35=A<SOH>49=VSS<SOH>56=VDE<SOH>34=0<SOH>52= 20101027-13:37:56<SOH>98=0<SOH>108=0<SOH>10=140<SOH>

## **4.2** 退出消息(**Logout**)

如果 VDE 拒绝 VSS 的登录或 VDE 与 IDC 的通讯异常, VDE 都会向 VSS 发送 Logout 消息,并随之断开 TCP/IP 连接。如果 VSS 收到 Logout 消息,请重 新连接 VDE 实时数据端口,并发送登录消息。

VSS 发送静态数据或数据回补的请求,因为是短连接,所以每次应答数据返 回后, VDE 总会发出 Logout 消息, 通知 VSS 请求完成, 可以断开连接。

VSS 如果需要主动断开与 VDE 的连接, 可以发也可以不发送 Logout。

| 标记 | 域名称                     | 必须 | 类型            | 住释                  |
|----|-------------------------|----|---------------|---------------------|
|    | <b>Standard Header</b>  |    |               | $MsgType = 5$       |
| 58 | Text                    |    | <b>String</b> | 文本<br>注销原因的进一步补充说明。 |
|    | <b>Standard Trailer</b> |    |               |                     |

表 4-2 退出消息格式

Logout 消息示例:

8=STEP.1.0.0<SOH>9=73<SOH>**35=5**<SOH>49=VDE<SOH>56=VDR<SOH>34=0<SOH>52= <SOH>347=UTF-8<SOH>**58=Data rebuild request responded.** <SOH>10=185<SOH>

#### **4.3** 心跳消息(**Heartbeat**)

VSS 可以用 Heartbeat 消息来检测与 VDE 及 VDE 与 IDC 之间 TCP 连接的 状态。IDC 的 DDS 每 10 秒钟会发送一个心跳消息到 VDE, VDE 直接把该消息 转发给 VSS, VSS 不需要应答该消息。

如果 VSS 在一定时间内无法收到消息,请断开与 VDE 的通讯,重新连接重 建行情端口及发送登录消息。

| 标记    | 域名称                     | 必须 | 类型     | 注释                 |
|-------|-------------------------|----|--------|--------------------|
|       | <b>Standard Header</b>  |    |        | $MsgType = UA1202$ |
| 10072 | MsgSeqID                |    | Int    | 总是为-1              |
| 58    | Text                    | N  | String | 文本描述<br>1=应用层的心跳消息 |
|       | <b>Standard Trailer</b> |    |        |                    |

表 4-3 心跳消息格式

Heartbeat 消息示例:

8=STEP.1.0.0<SOH>9=82<SOH>**35=UA1202**<SOH>49=VDE<SOH>56=VDR<SOH>34=0<SO H>52=20101027-14:34:09<SOH>347=UTF-8<SOH>10142=0<SOH>10072=-1<SOH>**58=1**<SO H>10=179<SOH>

#### **4.4** 请求静态数据及数据重建消息(**Rebuild**)

VSS 如果需要请求系统提供的静态数据(文件数据)或请求数据重建,则必 须连接 VDE 的重建行情端口。连接成功后,可直接发送 UA1201 的 Rebuild 请 求, VDE 将请求转发到 IDC 的 DRS 服务器。如果参数正确, DRS 将通过 VDE 向 VSS 发送对应消息的应答数据,发送完成后,会返回一个 UA1201 的消息; 如果参数不正确或服务器没有对应数据,将直接返回一个 UA1201 的消息。VSS 可以检查返回的 UA1201 消息中 tag10076 的值来判断本次请求是否成功, 如果 请求的是静态数据还可以进一步检查 tag58 来获得消息数量,并决定是否要继续 获取文件数据。

无论请求是否成功,DRS 都会在 UA1201 返回后,发送一个 Logout 消息, 要求 VSS 与 VDE 断开连接。所以 VSS 与 VDE 的数据重建端口连接是一个短连 接,每次请求都必须重新连接。

| 标记    | 域名称                    | 必须 | 类型  | 注释                   |
|-------|------------------------|----|-----|----------------------|
|       | <b>Standard Header</b> | Y  |     | $MsgType = UA1201$   |
| 10075 | RebuildMethod          | Y  | int | 重发方式                 |
|       |                        |    |     | 1- 根据产品类别及消息序列号      |
|       |                        |    |     | 2- 该产品类别下的全量消息(不再支持实 |
|       |                        |    |     | 时全量快照)               |
|       |                        |    |     | 3- 逐笔成交的回补           |
| 10142 | CategoryID             | Y  | int | 产品类别                 |
| 10077 | <b>TradeChannel</b>    | N  | int | 逐笔成交的成交通道            |
| 10073 | BeginID                | N  | int | 开始序号                 |
| 10074 | EndID                  | N  | int | 结束序号                 |
| 10076 | <b>RebuildStatus</b>   | N  | int | 重发请求状态               |
|       |                        |    |     | 1=成功, 全部数据返回         |
|       |                        |    |     | 2=返回部分数据             |
|       |                        |    |     | 3=拒绝                 |
|       |                        |    |     | 4=无此类数据              |

表 4-4 数据重建消息格式

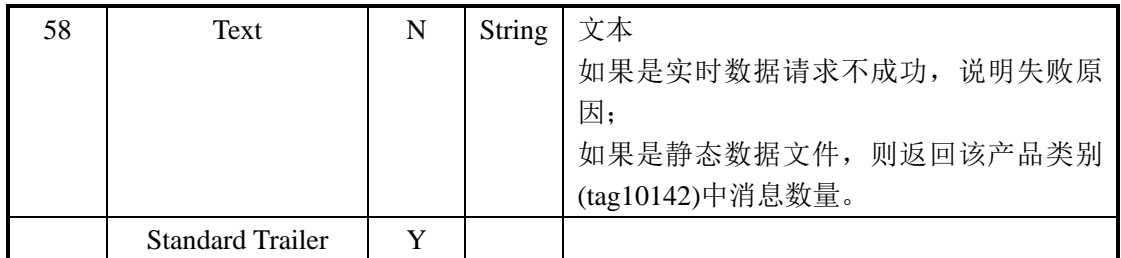

如何设置 Rebuild 请求参数, 请阅读具体的业务消息说明。

Rebuild 请求文件数据的消息示例:

8=STEP.1.0.0<SOH>9=89<SOH>35=UA1201<SOH>49=VDE<SOH>56=VSS<SOH>34=0<SO H>52=<SOH>347=UTF-8<SOH>10075=1<SOH>10142=10<SOH>10073=0<SOH>10074=0<S OH>10=173<SOH>

Rebuild 应答消息示例(返回的是重点指数表现文件):

8=STEP.1.0.0<SOH>9=995<SOH>35=UA2001<SOH>49=VDE<SOH>56=VDR<SOH>34=0<S OH>52=20110820-17:48:55<SOH>347=UTF-8<SOH>10142=12<SOH>10072=0<SOH>10178= 150947<SOH>1472=5002<SOH>10072=0<SOH>16001=zsbx110816.txt<SOH>1474=utf-8<SO H>61=1<SOH>16003=1<SOH>16005=1<SOH>10097=1<SOH>95=808<SOH>96=000010|上证 180 | 180| 6032.32| 6.9| 377.74| 100.62| 12.5| 72.6| 13.15| 101  $000016$   $\pm$   $\overline{w}$  50  $\overline{50}$  1862.89 7.06 197.66 254.23 8.98| 52.15| 12.16| 201  $000009 \pm \overline{\text{tr}}$  380 | 380 | 3982.8| 9.43| 274.46| 8.8| 3.15| 18.32| 28.79| 301 000001|上证综指| 965| 2608.17| 7.45| 906.11| 23.93| 17.21| 100| 15.62| 1002 000012 上证国债 117 129.17 N/A 7.47 N/A N/A| N/A| N/A| 2002 000011|上证基金| 33| 4289.53| N/A| 7.23| N/A| N/A| N/A| N/A| 3002 000013|上证企债| 409| 145.2| N/A| 5.2| N/A| N/A| N/A| N/A| 4002

 $<$ SOH $>$ 10=112 $<$ SOH $>$ 

8=STEP.1.0.0<SOH>9=101<SOH>35=UA1201<SOH>49=VDE<SOH>56=VDR<SOH>34=0<S OH>52=<SOH>347=UTF-8<SOH>10075=1<SOH>10142=10<SOH>10077=0<SOH>10073=0< SOH>10074=0<SOH>10076=1<SOH>58=163<SOH>10=187<SOH>

8=STEP.1.0.0<SOH>9=73<SOH>35=5<SOH>49=VDE<SOH>56=VDR<SOH>34=0<SOH>52= <SOH>347=UTF-8<SOH>58=Data rebuild request responded.<SOH>10=185<SOH>

# 第五章 **LDDS** 系统 **Binary** 消息

目前二进制会话协议主要包括三类消息,分别是登录消息、退出消息和心跳 消息。三类消息的消息类型定义如表 5-1 所示。

| 消息名称         | 消息类型              |
|--------------|-------------------|
| 登录消息         | S <sub>0</sub> 01 |
| 退出消息         | S <sub>0</sub> 02 |
| 心跳消息         | S <sub>0</sub> 03 |
| 登录消息(指定产品类别) | S <sub>0</sub> 05 |

表 5-1 Binary 会话消息类型定义表

#### **5.1** 登录消息(**Logon**)

VSS 与 VDE 实时行情 Binary 端口建立 TCP/IP 连接后,发送的第一条消息 必须是 Logon 消息。如果 VDE 允许 VSS 进行连接, 那么 VDE 也会返回 Logon 消息给 VSS,作为一个登录消息的确认,否则返回一个 Logout 的消息。

VDE 和 VSS 之间的登录消息不附带任何认证信息,只用来确认 VDE 和 VSS 双方已经准备好发送和接收数据。

因为实时消息是 IDC 的 DDS 服务器以推送方式发送的,所以 VSS 必须发出 唯一的请求消息--登录消息,已确认做好接收数据准备,以后 VSS 不需要再发任 何消息。

HeartBtInt 域用来指定心跳消息的发送时间间隔。VSS 需要在登录消息中填 入预期的心跳时间间隔,VDE 在回传登录消息时返回的 HeartBtInt 域作为协商 后的心跳时间间隔。如心跳时间间隔不为 0,VSS 需按此间隔定时向 VDE 发送 心跳消息。如心跳时间间隔设置为 0, VSS 可不向 VDE 发送心跳消息, VDE 不 监测 VSS 超时情况。

#### 表 5-2 登录消息格式表

20

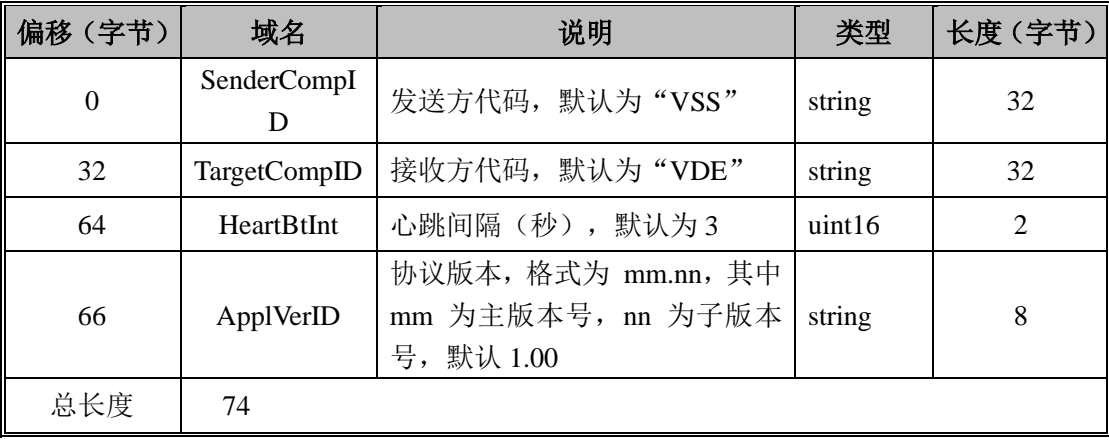

## **5.2** 退出消息(**Logout**)

如果 VDE 拒绝 VSS 的登录或 VDE 与 IDC 的通讯异常, VDE 都会向 VSS 发送 Logout 消息, 并随之断开 TCP/IP 连接。如果 VSS 收到 Logout 消息, 请重 新连接 VDE 实时数据端口,并发送登录消息。

VSS 如果需要主动断开与 VDE 的连接,可以发也可以不发送 Logout。

| 偏移 (字节)        | 域名            | 说明                                                                                        | 类型     | 长度(字节) |
|----------------|---------------|-------------------------------------------------------------------------------------------|--------|--------|
| $\overline{0}$ | SessionStatus | Logout 时的会话状态<br>0 正常注销<br>【1- 999】 一般情况注销, 重连<br>可以恢复<br>【1000 - 9999】严重情况注销,<br>建议切换服务器 | uint32 | 4      |
| 4              | Text          | 文本                                                                                        | string | 256    |
| 总长度            | 260           |                                                                                           |        |        |

表 5-3 退出消息格式表

## **5.3** 心跳消息(**Heartbeat**)

VSS 可以用 Heartbeat 消息来检测与 VDE 及 VDE 与 IDC 之间 TCP 连接的 状态。IDC 的 DDS 每 10 秒钟会发送一个心跳消息到 VDE, VDE 直接把该消息 转发给 VSS, VSS 不需要应答该消息。

如果 VSS 在一定时间内无法收到消息,请断开与 VDE 的通讯,重新连接 Binary 端口及发送登录消息。

心跳消息仅包含消息头和消息尾,消息体长度为 0。

表 5-4 心跳消息格式表

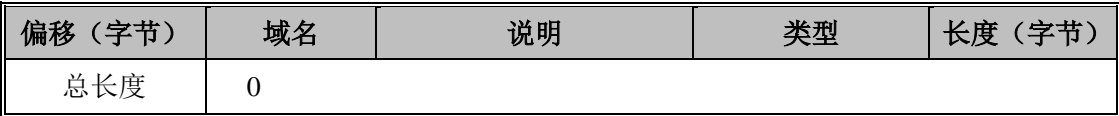

## **5.4** 指定产品类别的登录消息(**Logon**)

如需要订阅特定的产品类别数据,可使用指定产品类别的登录消息(S005)。 在登录消息中的产品类别字段中写入需要订阅的产品类别,以"|"分割。除登 录消息格式外,其他会话与普通登录消息(S001)一致。

| 偏移       | 域名           | 说明                 | 类型     | 长度             |
|----------|--------------|--------------------|--------|----------------|
| (字节)     |              |                    |        | (字节)           |
| $\Omega$ | SenderCompID | 发送方代码, 默认为"VSS"    | string | 32             |
| 32       | TargetCompID | 接收方代码, 默认为"VDE"    | string | 32             |
| 64       | HeartBtInt   | 心跳间隔 (秒)           | uint16 | $\overline{2}$ |
| 66       | ApplVerID    | 协议版本, 格式为 mm.nn, 其 | string | 8              |
|          |              | 中 mm 为主版本号, nn 为子  |        |                |
|          |              | 版本号, 默认 1.00       |        |                |
| 74       | CategoryList | 产品类别, 以" "分割。如订    | string | 256            |
|          |              | 阅用户权限范围内的所有产品      |        |                |
|          |              | 类别, 赋值为"-1"。       |        |                |
| 总长度      | 330          |                    |        |                |

表 5-5 指定产品类别的登录消息格式